## SAP ABAP table T7EHS00 PRTFREQT {Generated Table for View}

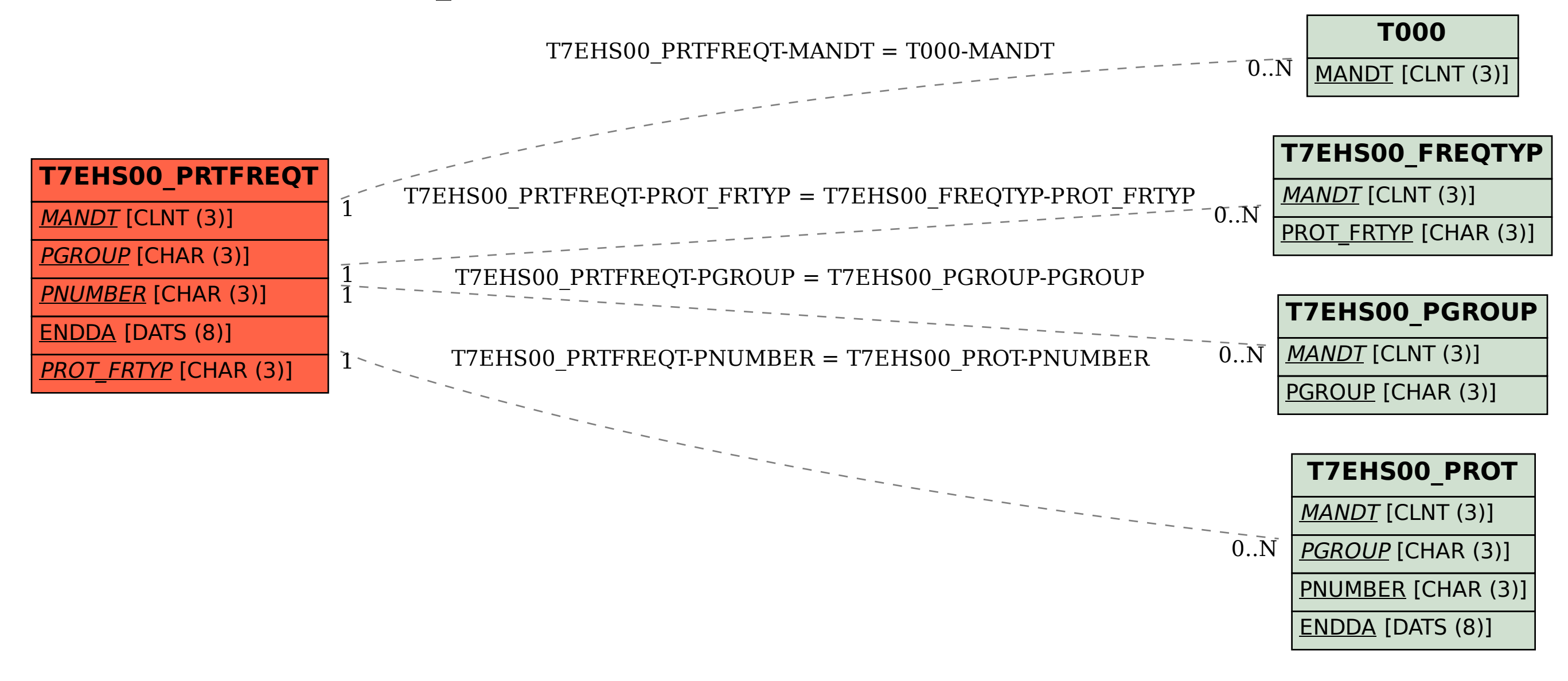